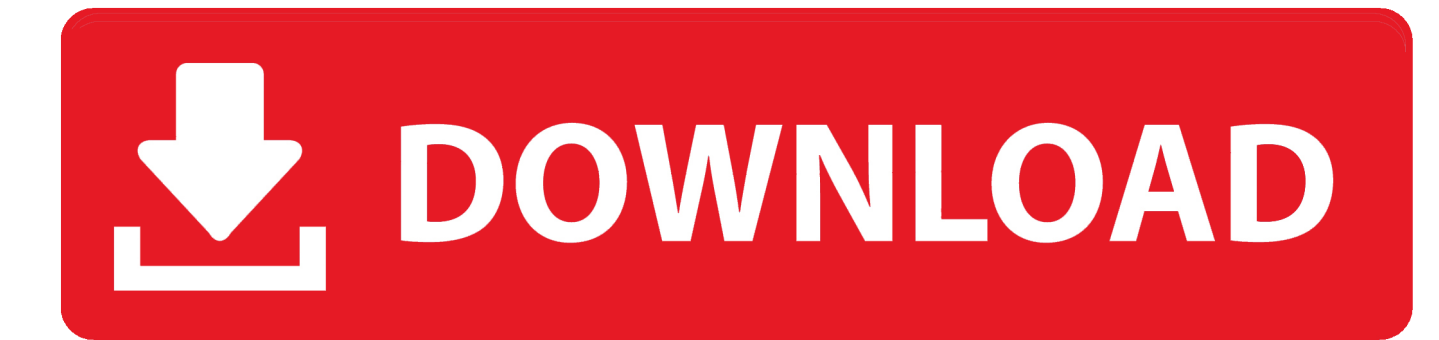

## [Install Windows Xp From Network Tftpd32 Download](https://blltly.com/1tjq55)

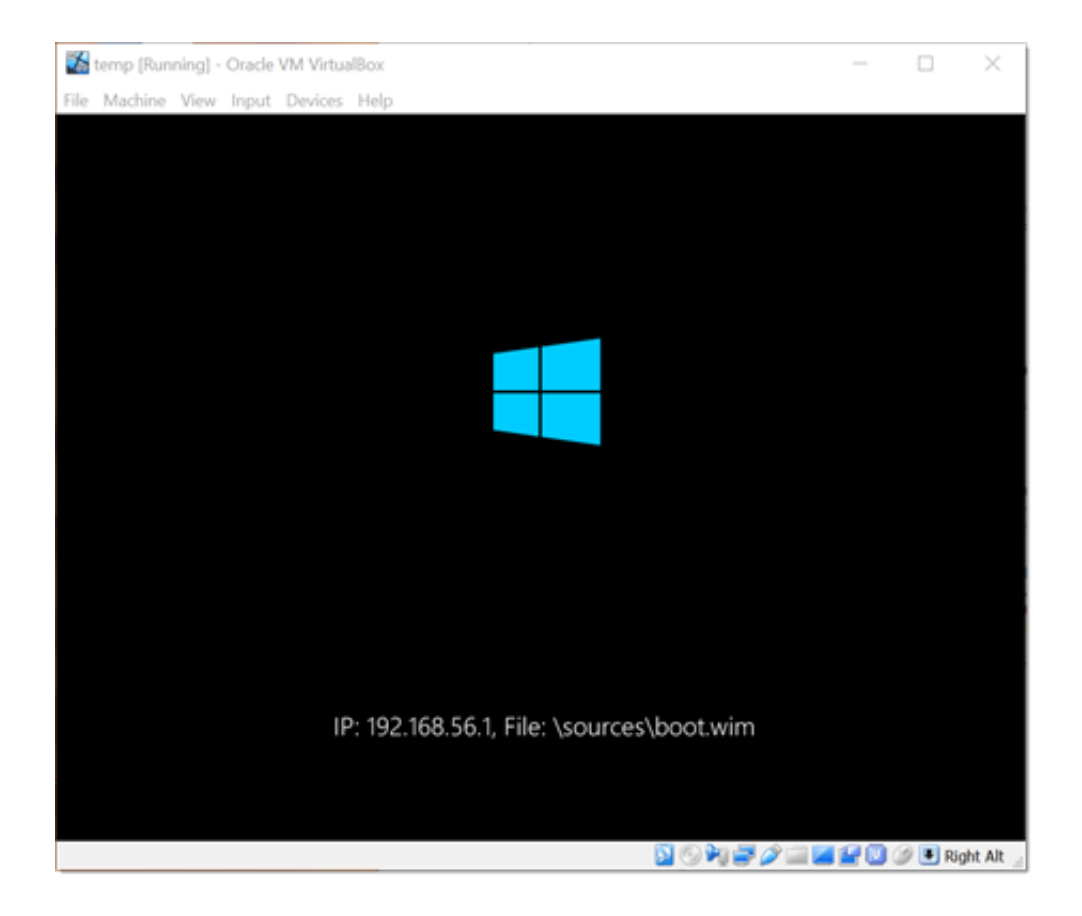

[Install Windows Xp From Network Tftpd32 Download](https://blltly.com/1tjq55)

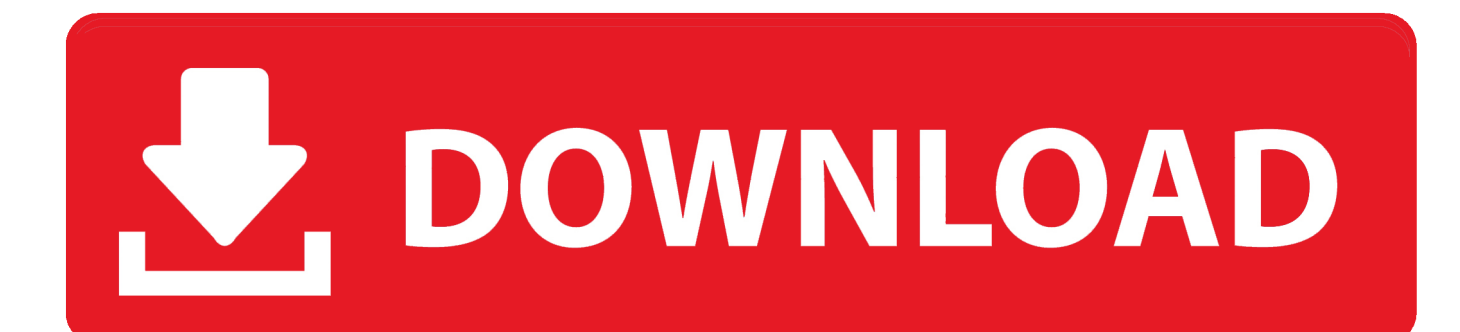

Now connect a computer with a network booting capability to an ethernet switch or directly to that computer.

Viola now we have a Client and Server Attachments • PXE even though it was brought about by Intel, is an amazingly easy to set up and use.. Final steps: Download the file linked below (ZIP) and extract it to the TFTP root (for windows users this should be C: TFTPBOOT) on your hard drive.

## [Microsoft Office 2016 For Mac Download Free](https://contolibun.localinfo.jp/posts/14859058)

It should contain the pxeboot 0 file which should be placed in the TFTP root directory. [Download Pages For Mac Free](https://seesaawiki.jp/namafulba/d/Download Pages For Mac =LINK= Free)

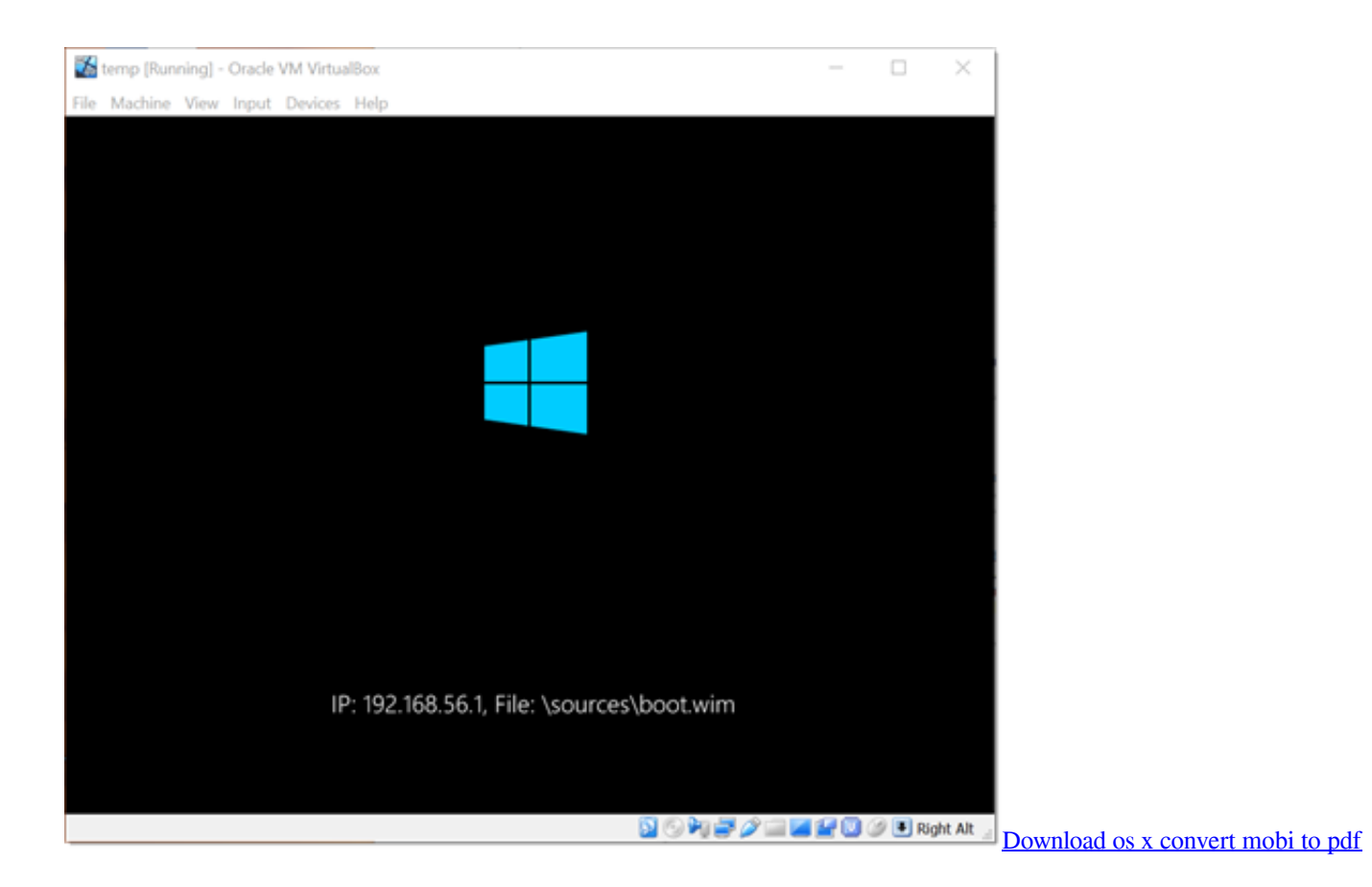

[Dod Certificates For Mac](https://seesaawiki.jp/discsouthroegodl/d/((INSTALL)) Dod Certificates For Mac)

The IP address of the server 2 The boot file name (pxelinux 0) Under the DHCP server set the boot file name to 'pxelinux. [PDF](https://lineupnow.com/event/pdf-setting-up-autocad-to-work-with-architectural) [Setting Up Autocad To Work With Architectural](https://lineupnow.com/event/pdf-setting-up-autocad-to-work-with-architectural)

[Hp Laserjet M1005 Printer Drivers Download](https://xelapmaca.substack.com/p/hp-laserjet-m1005-printer-drivers)

How to Install Windows 7/ XP from the network Empty MacBook Pro, no Mar 1, 2010 - Start this ^%#^ when i've problem with Windows XP on Toshiba.. TFTPD32 configuration for Windows: Assuming you have installed TFTPD32, the images

shown below are the settings for a typical server such as: 1.. (and i would like to try) is installing (or repair) from network via PXE boot To simplify, i have packed the files needed above on step 3 and 5, you can download it all here.. Quickly set up PXE booting to install XP or Windows 7/8 over Ethernet! \* Syslinux- from kernel.. Start and configured TFTPD32, so it start TFTP server and DHCP For Linux or Ubuntu users skip this step.. ;) 3 1 Install Tftpd32 and Make a subdirectory in your pxe folder called A free tftp and dhcp server for windows, freeware tftp server.. ;) Im using Following Guides Download winima61 exe from WinImage com Crossed network cable XP or other OS running Computer and The Poor com which needs an OS.. 5th May 2018, v4 62, Thank you for downloading Tftpd32 Direct link for tftpd64 installer. cea114251b [Pes 2009 Bundesliga Patch](https://bokontsiti.shopinfo.jp/posts/14859056) [Pc Download Free](https://bokontsiti.shopinfo.jp/posts/14859056)

cea114251b

[Bitsat 2018 Question Paper Pdf](https://kimberlyraadschelders.doodlekit.com/blog/entry/13595844/bitsat-2018-question-paper-pdf-__full__)